Министерство образования и науки Российской Федерации Государственное образовательное учреждение высшего профессионального образования «Камская государственная инженерно-экономическая академия»

Кафедра «Финансы и бухгалтерский учет»

Ф.И.О. авторов Насыров Искандар Наилович Насыров Мухтар Наилевич

# **Учебно-методический комплекс по дисциплине**

«Справочные системы по финансам и кредиту»

Специальность/направление: 080105 Финансы и кредит

Рекомендовано кафедрой: Протокол № 1 от « 01 » сентября 2010 г. Зав. кафедрой\_\_\_\_\_\_\_\_\_\_\_\_\_\_\_

*(подпись)*

# СОДЕРЖАНИЕ

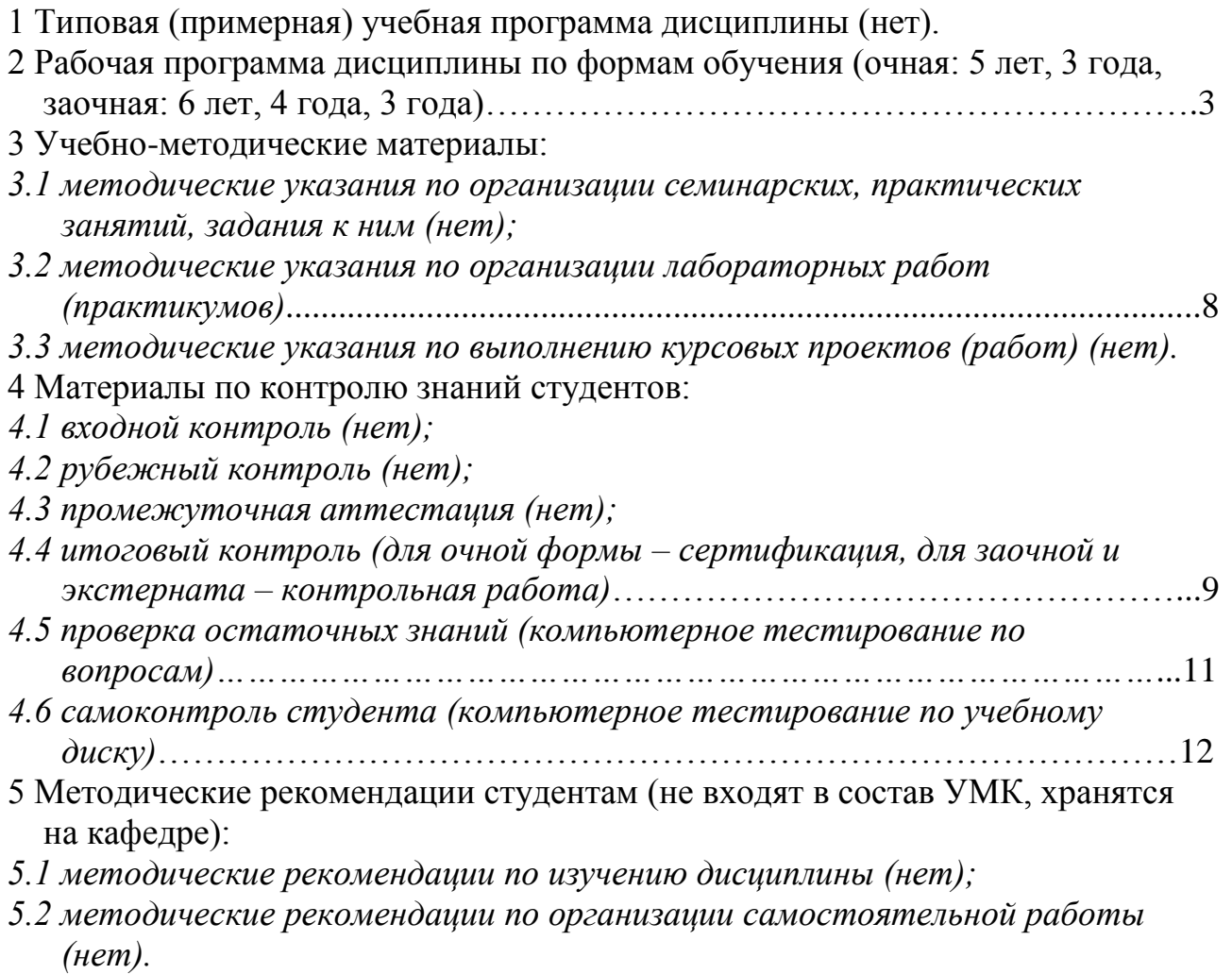

### 2 Рабочая программа дисциплины по формам обучения (очная: 5 лет, 3 года, заочная: 6 лет, 4 года, 3 года)

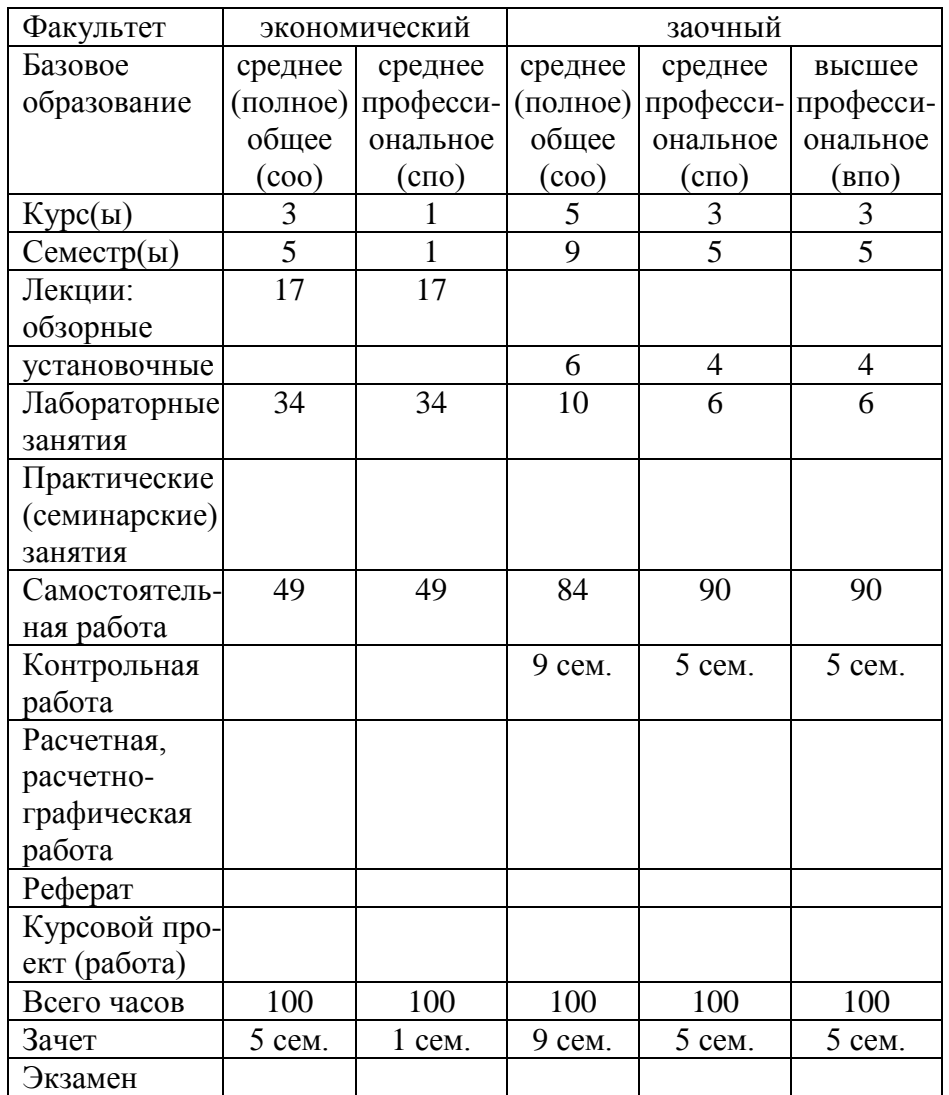

## *2.1 Цели и задачи дисциплины, ее место в подготовке специалиста 2.1.1 Цели и задачи изучения дисциплины*

Целью изучения дисциплины является приобретение специалистами комплекса знаний в области получения и применения правовой информации по финансам и кредиту.

Задачами изучения дисциплины являются: отработка специалистами навыков эффективного поиска и обработки правовой информации в справочных правовых системах с использованием компьютерных технологий, составление подборок правовых материалов по теме поиска, обоснование экономических решений по конкретным вопросам, получение доступа к базам данных по всем разделам правовой информации, включая материалы профессионально-ориентированных журналов и других периодических изданий.

## *2.1.2 Требования к уровню освоения дисциплины*

В результате изучения дисциплины специалист должен:

иметь представление о структуре правовой информации;

знать взаимосвязь разделов правовой информации с другими учебными дисциплинами;

владеть компьютерными методами сбора, хранения и обработки (редактирования) правовой информации, применяемыми в сфере его профессиональной деятельности;

приобрести навыки эффективного поиска требуемой правовой информации;

уметь составлять отчеты по правовым вопросам;

использовать в учебной и практической деятельности современные информационные технологии на основе справочных правовых систем.

*2.2 Содержание и структура дисциплины*

*2.2.1 Лекции, их содержание и объем в часах, наименование тем Раздел 1. Понятие и структура правовой информации*

Тема 1. Введение

Проблемы эффективного распространения правовой информации. Определение компьютерной справочной правовой системы (СПС). Причины популярности СПС среди специалистов. Особенности российских СПС. Необходимость обучения пользованию СПС. Наиболее важные свойства и параметры СПС. (2/2 часа).

Тема 2. Понятие правовой информации, ее структурирование

Понятие правовой информации. Структурирование правовой информации. Официальная правовая информация. Информация индивидуально-правового характера, имеющая юридическое значение. Неофициальная правовая информация. (2/2 часа).

Тема 3. Официальная правовая информация

Нормативная правовая информация. Нормы права. Юридическая сила нормативного правового акта. Законы. Подзаконные акты. Международные договоры. Внутригосударственные договоры. Иная официальная правовая информация. Акты общего характера. Акты официального разъяснения действующих норм. Правоприменительные акты. Нормативное содержание и форма правового акта. (4/4 часа).

Тема 4. Информация индивидуально-правового характера, имеющая юридическое значение

Договоры (сделки), жалобы, заявления. Общие черты. (1/1 час).

Тема 5. Неофициальная правовая информация

Материалы подготовки законов. Материалы учета и систематизации законодательства. Материалы статистики по правовым вопросам. Образцы деловых бумаг. Комментарии законодательства. Научные, учебные труды по законодательству. (1/1 час).

*Раздел 2. Условия и порядок вступления в силу нормативных правовых актов*

Тема 6. Условия вступления в силу нормативных правовых актов

Обязательные условия вступления в силу нормативных правовых актов. Официальное опубликование. Государственная регистрация. (1/1 час).

Тема 7. Порядок вступления в силу нормативных правовых актов

Порядок вступления в силу федеральных конституционных законов, федеральных законов, актов палат Федерального собрания, актов Президента, Правительства, решений Конституционного суда, федеральных органов исполнительной власти, Таможенного комитета, Федеральной комиссии по рынку ценных бумаг, Банка России. (2/2 часа).

*Раздел 3. Свойства информационных банков СПС*

Тема 8. Способы распространения правовой информации

Печатные издания. Компьютерные системы, базы данных: их достоинства и недостатки. (1/1 час).

Тема 9. Юридическая обработка правовой информации

Объективная и субъективная юридическая обработка. Классификация (рубрикация) документов. Ключевые слова. Выявление взаимосвязей документов. Формирование ссылок между документами. Составление примечаний и справочных сведений к документу. Подготовка новых редакций документа. (2/2 часа).

Тема 10. Основные возможности программных технологий СПС

Основные поисковые и сервисные возможности. Технологии передачи информации. Особенности создания специализированных программных технологий для работы с правовой информацией. (1/1 час).

*2.2.2 Лабораторные занятия, их наименование и объем в часах Лабораторная работа № 1.* 

Свойства СПС.

Решение примеров, заданий и ситуаций с 1 по 10 из методического пособия. (4/4/4/2/2 часа).

*Лабораторная работа № 2.* 

Применение СПС.

Решение примеров, заданий и ситуаций с 11 по 24 из методического пособия. (4/4/4/2/2 часа).

*Лабораторная работа № 3.* 

Конституции РФ и РТ.

Реквизиты. Текст. Конституционные обязанности гражданина РФ. О бухгалтерском учете в Конституции РФ и в решениях Конституционного суда. О суверенитете Татарстана в Конституции РТ и в решениях Конституционного суда РФ. Составление отчета по всем вопросам. (4/4/2/2/2 часа).

*Лабораторная работа № 4.* 

Получение бесхозной недвижимости в собственность.

Что такое бесхозная недвижимость. Порядок ее приобретения в собственность гражданами. Приобретательная давность. Составление искового заявления в суд. Срок ответа служащими и организациями на обращения граждан. Составление отчета по всем вопросам. (4/4 часа).

*Лабораторная работа № 5.* 

Государственное финансирование отдельных видов деятельности.

Субсидирование отдельных видов деятельности государством. Сельскохозяйственный кредитный кооператив: создание, функционирование. Размер госпошлины для регистрации юридического лица. Документы, необходимые для регистрации юридического лица. Определение сельского туризма. Состав расходов при субсидировании процентов по кредитам на развитие сельского туризма. Составление отчета по всем вопросам. (4/4 часа).

*Лабораторная работа № 6.* 

Государственное финансирование субсидий для молодежи.

Категории молодежи, субсидируемые из государственного бюджета. Предельный возраст отнесения к данным категориям. Субсидии, полагающиеся молодежи по жилью. Условия и набор документов для получения субсидий. Учетные нормы и нормы предоставления жилья. Составление отчета по всем вопросам. (4/4 часа).

*Лабораторная работа № 7.* 

Налогообложение доходов физических лиц.

Система налогов в РФ. Объекты налогообложения. Налогообложение доходов физических лиц. Льготы по налогообложению доходов физических лиц. Налоговые вычеты. Декларация НДФЛ-3. Составление отчета по всем вопросам. (4/4 часа).

*Лабораторная работа № 8.* 

Отчетность юридических лиц.

Финансовая отчетность юридических лиц. Отчетность некоммерческих организаций. Отличие некоммерческих и коммерческих организаций. Составление отчета по всем вопросам. (4/4 часа).

*Лабораторная работа № 9.* 

Сертификация.

Проведение сертификации студентов представителями фирмы. (2/2 часа).

*2.2.3 Практические (семинарские) занятия, их содержание и объем в часах (нет)*

*2.2.4 Содержание самостоятельной работы студентов, их объем в часах*

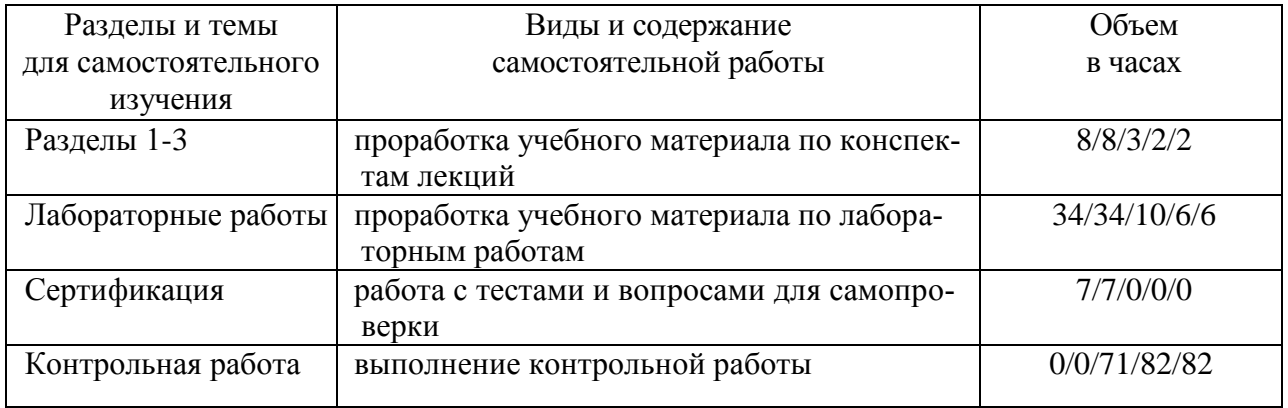

# 2.2.5 календарный план изучения дисциплины «Справочные правовые системы в бухгалтерском учете»

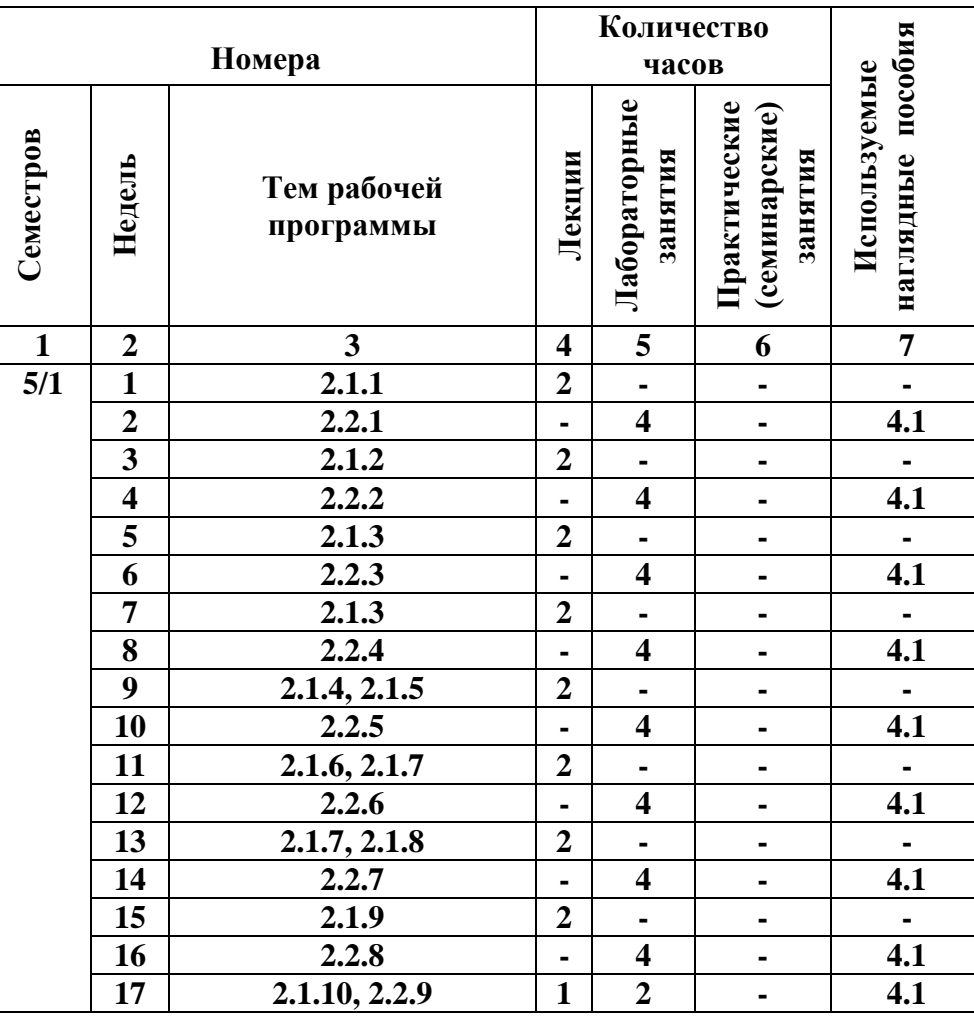

2.3 Основная и дополнительная литература, карта обеспеченности үчебной литературой

#### Список литературы

### Основная литература:

1. Введение в правовую информатику. Справочные правовые системы КонсультантПлюс: учебник для вузов / под ред. Д.Б. Новикова, В.Л. Камынина. - 5-е изд., с изм. и доп. - М.: ООО НПО "Вычислительная математика и информатика", 2009. - 319 с.

2. КонсультантПлюс: Высшая школа: учебное пособие. Выпуск 11, 2009. - [ электронное : DVD диск ].

### Дополнительная литература:

3. КонсультантПлюс: шаг за шагом. Руководство пользователя / Кузеватов О.Б. и др. - М.: ЗАО «КонсультантПлюс - Новые Технологии», 2008. - 80 с.

4. Камынин В.Л. Методическое пособие для преподавателей вузов, ведущих занятия по обучению работе с СПС КонсультантПлюс. - М.: ЗАО «Консультант Плюс - Новые Технологии», 2006. - 264 с.

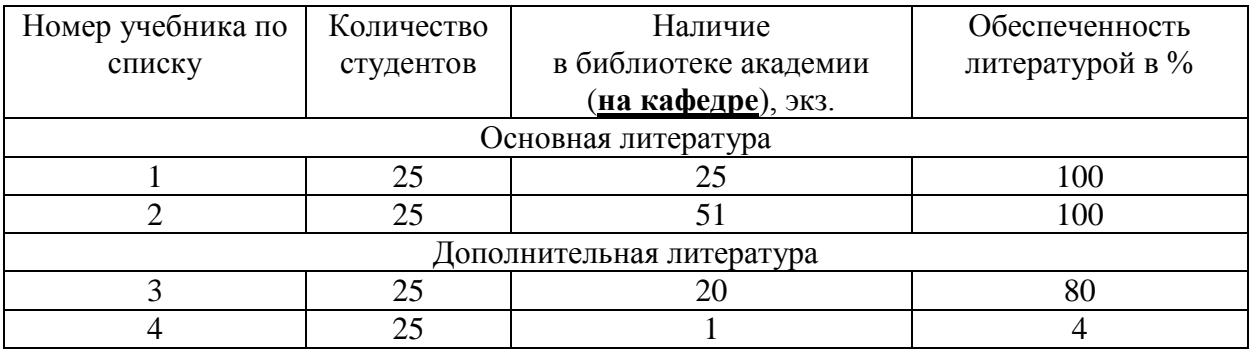

## **Карта обеспеченности учебной литературой**

Зав. кафедрой *А.Г. Хайруллин* Директор библиотеки *О.Н. Абдульманова*

# *2.4 Перечень наглядных и других пособий (плакаты, чертежи, кино- и видеофильмы, демонстрационные материалы и т.д.)*

1. Пакет прикладных обучающих программ КонсультантПлюс.

3 Учебно-методические материалы

# *3.2 методические указания по организации лабораторных работ*

Для составления отчета по лабораторной работе необходимо найти фрагменты документов, в которых содержатся ответы на поставленные в задании вопросы. Затем выделить их курсором и скопировать в Word. В справке к каждому использованному в отчете документу выделить название и все остальные реквизиты, обычно применяемые при оформлении списка литературы, и также скопировать их в Word перед соответствующим фрагментом.

Пример. Что говорится в Конституции РФ о бухгалтерском учете?

В карточке поиска в поле **Вид документа** набираем слово «конституция». При этом система сама подбирает нужные варианты словосочетаний. Отмечаем галочкой «конституция», при этом она сносится в окошко внизу, и нажимаем клавишу **Построить список**. «Конституция» заносится в соответствующее поле, а внизу отмечаются результаты поиска: всего найдено 5 документов, из них в разделе **Законодательство** в подразделах **Версия Проф** 1 документ и **Республика Татарстан** тоже 1 документ, в разделе **Международные правовые акты** 2 документа, в разделе **Правовые акты по здравоохранению** 1 документ (если эти разделы есть в системе).

Нажимаем клавишу **Построить список документов**. Слева выходит структурированный список (дерево) разделов, а справа 1 документ из первого раздела – Конституция РФ. Нажав один раз на Конституцию РФ открываем ее текст. Для поиска нужного фрагмента текста используется клавиша **Найти** с рисунком бинокля. Набираем фрагмент текста «бухгалтерск» и нажимаем кла-

вишу **Найти далее**. Система находит пункт «р» статьи 71 и выделяет нужное слово. Еще раз нажимаем клавишу **Найти далее**. Система информирует «Просмотр документа закончен», т.е. других фрагментов больше нет. Нажатие «ОК» возвращает нас к началу документа, поэтому приходится еще раз использовать клавишу **Найти далее**.

Для подготовки к копированию выделяем пункт «р», начало фразы до двоеточия, название статьи и нажимаем синюю кнопку **W** (Скопировать в Word). Если мы копируем в новый документ Word, то выбираем соответствующий пункт. Переходим в созданный документ, проверяем результат копирования и устанавливаем курсор в начало текста, чтобы разместить туда название.

Переключаемся обратно в систему и нажимаем клавишу **Справка**. Копируем содержание раздела **Название документа** в то место открытого документа Word, где стоит курсор.

Получаем ответ на поставленный в задании вопрос:

"Конституция Российской Федерации"

(принята всенародным голосованием 12.12.1993)

(с учетом поправок, внесенных Законами РФ о поправках к Конституции РФ от 30.12.2008 N 6-ФКЗ, от 30.12.2008 N 7-ФКЗ)

# Статья 71

В ведении Российской Федерации находятся:

р) метеорологическая служба, стандарты, эталоны, метрическая система и исчисление времени; геодезия и картография; наименования географических объектов; официальный статистический и бухгалтерский учет;

# 4 Материалы по контролю знаний студентов

# *4.4 итоговый контроль*

*Для очной формы – сертификация с использованием программы Консультант-Плюс с демонстрацией действий по поиску ответов и результатов поиска на экране компьютера. Успешным считаются ответы на все вопросы за 1 академический час (40 минут).*

# Пример вопросов в билете для сертификации

- 1. Найти Постановление от 01.01.02 № 1. Подсчитать количество страниц. Поставить документ на контроль.
- 2. Является ли сотовый телефон амортизируемым имуществом? Установить закладку в найденном документе.
- 3. С помощью Правового навигатора найти информацию об инвентаризации основных средств. Сохранить список в папку.
- 4. Найти табель учета рабочего времени. Перевести в Excel. Посмотреть к данной форме комментарий.
- 5. Как отразить в учете приобретенную офисную мебель? Ответ сохранить на рабочий стол.
- 6. Найдите статью: "Финансовый кризис: причины и уроки", напечатанную в журнале "Международные банковские операции", 2008, № 4.

*Для заочной формы и экстерната – контрольная работа.*

Темы контрольных работ

- 1. Что является объектом охраны авторских прав? Каковы сроки и условия охраны авторских прав?
- 2. Как оформляются заявки на получение патента?
- 3. Построить в Excel динамику курса доллара с 01.01.2010 г. по 01.07.2010 г.
- 4. Нормативы предоставления жилой площади на 1 человека, установленные законодательством РФ.
- 5. Какие документы необходимо предоставить таможенной службе при пересечении границы РФ физическими лицами с товаром, приобретенным в странах ближнего зарубежья?
- 6. Требования к порядку и составу государственной аттестации выпускников высшей школы.
- 7. Какими льготами в отношении коммунальных услуг пользуются инвалиды?
- 8. Какие пособия полагаются безработным матерям по уходу за ребенком?
- 9. Какие документы требуются для занятия охотой?
- 10.Какие законы регламентируют и какие документы необходимы для открытия предприятия?
- 11.Какие законы и как регламентируют повременную оплату труда?
- 12.Какие льготы предоставляются на время прохождения повышения квалификации?
- 13.Какие льготы предоставляются поступающим на заочное отделение вуза?
- 14.Какова форма и содержание брачного договора?
- 15.Как заключается трудовой договор на предприятии?
- 16.Как получить разрешение на хранение холодного и огнестрельного оружия?
- 17.Какие налоги платит юридическое лицо: ставки, отчетный и налоговый периоды?
- 18.Какими льготами со стороны государства пользуются физические лица, занимающиеся благотворительной деятельностью?
- 19.Оформление генеральной доверенности на автомобиль.
- 20.Налог на землю под частным жилым домом, расчет величины и отчетность.
- 21.Порядок увольнения работника за прогул.
- 22.Какие документы должен предоставить предприниматель без образования юридического лица в налоговую инспекцию о своих доходах?
- 23.Особенности оформления купли-продажи запасных частей к автомобилю между продавцом – физическим лицом и покупателем – юридическим лицом.
- 24.Какой срок грозит лицам, не достигшим совершеннолетия, за нанесение

тяжких телесных повреждений?

- 25.Какие налоги и сборы надо платить при продаже приватизированной квартиры?
- 26.Какими законами и как регламентируется купля-продажа ценных бумаг?
- 27.Как оформляется завещание?
- 28.Как заполняется налоговая декларация физического лица?
- 29.С какого размера неуплаченного налога у физического лица наступает уголовная ответственность?
- 30.Какие пункты в международном договоре купли-продажи должны быть обязательными?
- 31.Какие льготы по подоходному налогу предоставляются физическому лицу при купле-продаже документированной информации?
- 32.Вексель это средство расчета или платежа?
- 33.В каком виде производится возврат взноса при выходе из состава участников общества с ограниченной ответственностью?

Последние 2 цифры в зачетной книжке (например 07) совпадают с номером контрольного задания. Если они более 33, то из них надо вычесть 33 (например 37-33=04) и получить номер темы контрольной работы.

Объем отчета по контрольной работе – от 3 до 5 страниц через 1 межстрочный интервал шрифта Times New Roman 14 с полями сверху 2, снизу 2, слева 3, справа 1,5 см, включая титульный лист.

Форма отчета – в виде выдержек из документов, дающих ответ на вопрос задания, с указанием наименования документа с реквизитами (кем, когда принят, дата последней редакции), части, раздела, главы, статьи, пункта, подпункта.

# *4.5 проверка остаточных знаний*

*Компьютерное тестирование по вопросам. Успешным считаются ответы на 12 вопросов за 2 академических часа (пара или 80 минут).*

### Вопросы для компьютерного тестирования

- 1. Найдите документы, содержащие нормы возмещения командировочных расходов.
- 2. Найти постановление Правительства РФ о классификации основных средств, включаемых в амортизационные группы. Подсчитать количество страниц в документе.
- 3. Придется ли платить штрафы и пени, если уведомление об уплате налога получено с опозданием? Поставить закладку в найденном документе.
- 4. Найти Инструкцию по заполнению трудовых книжек. Просмотрите примечание к документу.
- 5. Используя Справочную информацию, найти форму "Личная карточка работника", перевести в Word.
- 6. В Налоговом кодексе найти статью 119, создать к ней свой комментарий.

Просмотрите эту статью в Налоговом кодексе, который действовал в 2004 году (использовать быстрый поиск редакции).

- 7. Постройте список документов о ПДД.
- 8. Найдите документы, принятые МНС РФ и ФФОМС РФ (чекбоксы). Сохраните полученный список в папку.
- 9. Используя функцию "Последние посмотренные документы", откройте еще раз Инструкцию по заполнению трудовых книжек. Поставить на контроль.
- 10. Используя Правовой навигатор, найдите документы, в которых говорится о сроках и формах трудового договора.
- 11. Найдите определение к термину "Юридическое лицо" (использовать словарь финансовых и юридических терминов).
- 12. Просмотрите дополнительную информацию к Трудовому кодексу РФ, к статье 57 ТК РФ. Найдите определение термина "работодатель".
- 13. Уберите все примечания из Семейного кодекса РТ.
- 14. Найдите подборки постатейных комментариев к статье 169 "Счет-фактура" Налогового кодекса РФ.

### 4.6 самоконтроль студента

Компьютерное тестирование с использованием тренинго-тестирующей системы на учебном диске, выдаваемом каждому студенту бесплатно фирмой КонсультантПлюс. Успешным считаются ответы на половину вопросов из 100 за 2 академических часа (пара или 80 минут) при включении одновременно всех уровней сложности.

> Подписано в печать 10.11.10 г. Формат 60х84/16 Бумага офсетная Печать ризографическая Уч.-изд.л. 1.0 Усл.-печ.л. 1.0 Тираж 50 экз. Заказ 1953 Издательско-полиграфический центр Камской государственной инженерно-экономической академии

423810, г. Набережные Челны, Новый город, проспект Мира, 68/19 тел./факс (8552) 39-65-99 e-mail: ic@ineka.ru